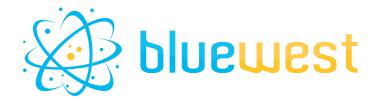

# **CSV** pickup

# **Description**

**CSV pickup** allows you to transform a CSV file into JSON or XML and then capture it as a dataset.

The CSV can also be filtered to pick up specific rows of your choice.

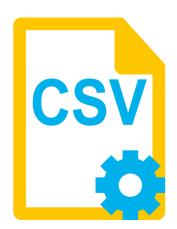

# Compatibility

Switch 2022 Spring

### **Connections**

At least one incoming connection. Traffic light outgoing connection.

## Use case

This application can be used to use a CSV as a simple database.

- Retrieve the list of possible impositions for a given product format and press;
- Get a list of email addresses belonging to a group/company with a particular position;
- Get Paper information (thickness, weight...) in a CSV database based on an ID/ref;
- Filter a log file based on log type (error, warning...);
- •

# **Output behavior**

| Case                                               | Output level |
|----------------------------------------------------|--------------|
| Everything went as intended.                       | Success      |
| The metadata supplied is not a CSV                 | Error        |
| No line match the filter(s)                        | Error        |
| Invalid character(s) in header(s), XML output only | Error        |

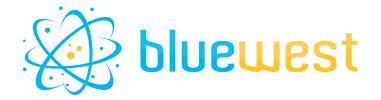

# Flow element properties

### • Pickup mode

Specify how the metadata will be supplied for processed jobs :

- Metadata refer to asset
  - Asset Path

Path to the CSV file.

Metadata is asset

#### CSV delimiters

Delimiter used for separating columns.

List one delimiter per line to give a list of potential delimiters.

Use "Automatic" if the delimiter is unknown in advance, in this case, the delimiter will be auto-detected (by best attempt).

#### Filters

List of columns to filter with value(s).

If no filter is required, keep this value empty.

Filter accept standard wildcards.

### Format:

{column header}={value}

or:

{column header}={value1}|{value2}|{value3}

eg:

country=uk

email=john@doe.com|\*smith.com

On this example, the pickup will return each line where country is equal to uk AND email is <a href="mailto:john@doe.com">john@doe.com</a>, or end with \*smith.com

### Case sensitive

Define if the filters should be case sensitive or not

#### Dataset model

Dataset model to export metadata to. Accepted value are "JSON" or "XML"